# Rebuilding Debian using Distributed Computing

#### Lucas Nussbaum

Laboratoire de l'Informatique et du Parallélisme (LIP) Université Lyon 1 - ENS Lyon - INRIA

<span id="page-0-0"></span>(Debian developer since 2005)

### Present how we were able to execute a complex application on a powerful platform

Outline :

- Execution platform : Grid'5000
- Debian and its Quality Assurance
- Description of the tasks that were executed
- **•** Infrastructure
- **•** Optimizations

# Execution platform : Grid'5000

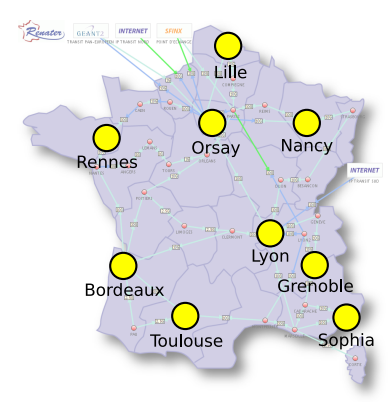

Experimental platform dedicated to research on distributed systems (no production jobs)

9 sites in France, 15+ clusters

1600 nodes, 5000 cores

dedicated network infrastructure 10 Gbps interconnection network

reconfigurable nodes :

deployment of user environment (full system, not virtual machines) using *KaDeploy*

 $\Rightarrow$  root access on the nodes

## Debian

### • A GNU/Linux distribution

Like Red Hat, Ubuntu, Fedora, OpenSUSE

- One of the largest volunteer-based organizations
	- 1000+ developers, many more contributors
- One of the largest collection of free software
	- 12000+ source packages, 24000 binary packages
- Many derivative distributions (e.g Ubuntu)

⇒ **An important role in the Free Software world, and many interesting scalability issues**

## Debian Quality Assurance

#### Goal :

### **Ensure that all packages meet a given quality standard**

- 12000+ source packages !
- $\Rightarrow$  even the simpler tests will take a long time
- and developers are volunteers !

Main tests :

- Can all packages be installed, upgraded, removed ?
- Can all packages be rebuilt from source?

### ⇒ **How can we use Grid computing to run those tests ?**

## Can all packages be installed and removed ?

Each package depends on other packages Q : Can all dependencies be satisfied ?  $\Rightarrow$  Can be determined statically (PPS lab, Univ. Paris 7)

But installation also involves some scripts (bugs ?) Only way to find bugs : install and remove packages

Piuparts : Debian tool to automatically install, upgrade and remove packages in a clean *chroot*

- Simple problem (massively parallel)
- Several Piuparts runs on Grid'5000 before the release of Debian 4.0 'lenny'
- About 200 bugs filed and fixed

# Can all packages be rebuilt from source ?

#### Rebuilding packages from source :

- Mandatory before releases (security updates, legal issues)
- Allow to detect many problems
	- Bugs introduced by developers
	- Compatibility issues, like API changes
- Stress-test the packages used to build (toolchain)

#### Interesting test :

- Can be fully automated
- CPU- and IO-intensive

## Rebuilding Debian on Grid'5000

On a single (modern) computer : 2 weeks

Difficult to port efficiently to Grid'5000 :

- Complex infrastructure required
	- Debian mirror, *chroot*, root access Specific tools : sbuild, schroot
- Not trivial to parallelize
	- Very different build durations
- Needs to be reliable

## Packages build time

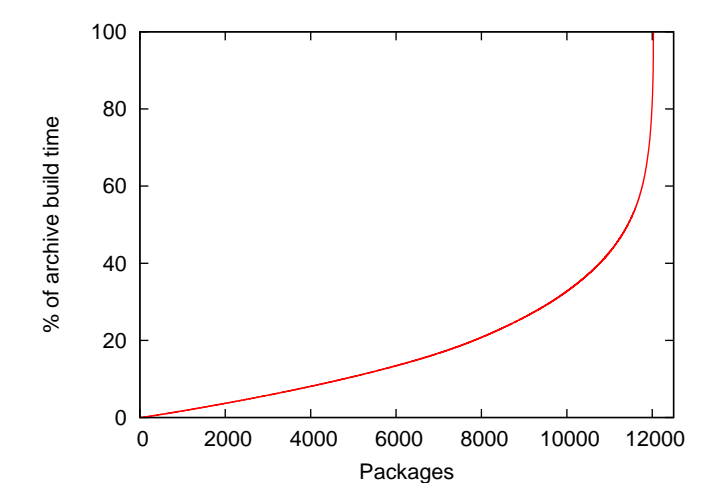

5% of the packages take 50% of the build time

## Longest builds

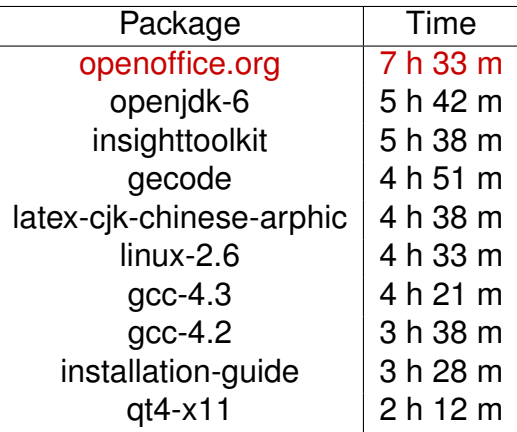

# Rebuild infrastructure

- 2 parts :
- **Static part (Grenoble)**
	- **NFS server**
	- HTTP mirror (VM)
- **Dynamic part (target site)**
	- **Master node** (schedules the tasks)
	- **•** Build nodes

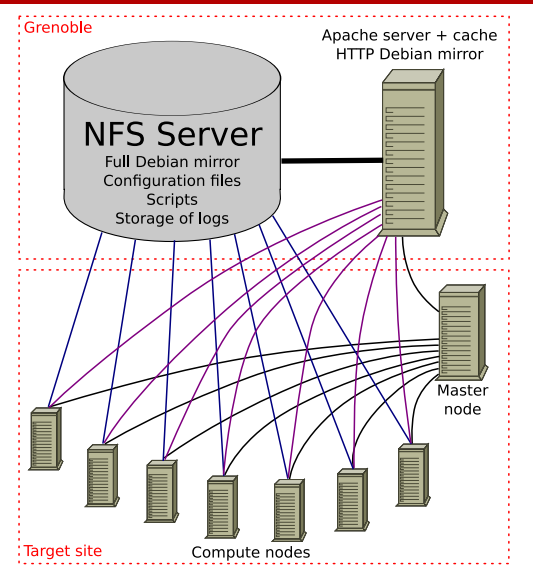

### Setup steps

- <sup>1</sup> Nodes are reserved using the OAR batch scheduler
- <sup>2</sup> Nodes are deployed with a specific user environment using Kadeploy (+Katapult)
- <sup>3</sup> Final configuration is performed by a script
- **4** The master node is started
- **5** The master node finishes the preparation of the slave nodes
- <sup>6</sup> From the master node, tasks are started using SSH

# **Optimizations**

Two goals :

**•** Reduce the walltime

If useful, we could use more nodes

- Requires making the longer builds faster
- **•** Increase the efficiency

use less nodes without increasing the walltime

# **Scheduling**

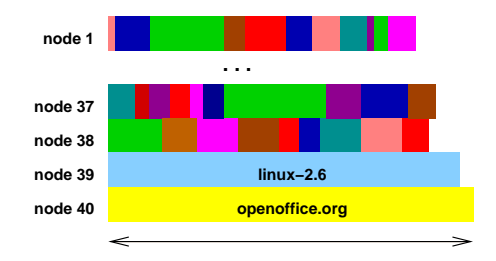

With enough nodes, walltime = duration of longest build (Obvious) optimization : schedule longest builds first

## Using several cores when building

- = "make -j"
	- Not available in most Debian packages
	- Difficult to add : unsupported by many build systems
	- Implemented in some large packages (OO.org, etc)

### Building several packages on the same node

- Parallelism at the global level, not at the package level
- Easy way to make use of several cores per node
- Allows to reduce the number of nodes
- But must not increase the build time of the longer packages
	- Or the walltime would be affected

Not as easy as it sounds : I/O and memory bottlenecks !

## Total build time

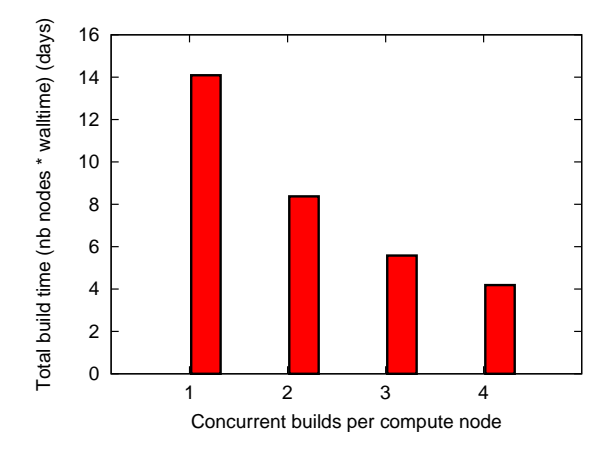

 $\Rightarrow$  Building several packages on the same node obviously helps reducing the total build time

## Individual packages

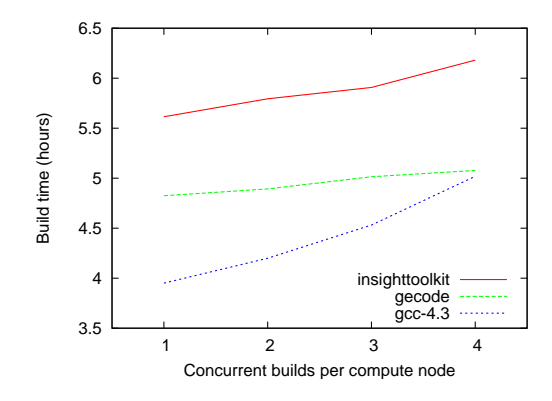

But slows down the build of individual packages Could increase the wall time  $\Rightarrow$  Needs better isolation / prioritization

# Improving the I/O bottleneck

- Prefetch reads (read-ahead), **make writes non-blocking**
	- Keep things in memory (as much as possible)
- Classic application : easy to control disk writes ( $f_{\text{sync}}$ )
- **•** Debian packages building : large variety of tools being used : compilers, text processors, test suites, ...
	- Impossible to modify all those tools
- $\bullet$  Idea : use tmpfs (file system in RAM  $+$  swap)

# Improving the I/O bottleneck : tmpfs

Using tmpfs :

- Reduces the build time significantly
	- Short builds benefit more than long builds
- But also exposes some bugs  $\bullet$ 
	- Problems with mixing file systems with different time accuracy (second vs nanosecond)

# Conclusion

Debian Quality Assurance : complex applications

- Unusual requirements, met by Grid'5000
- Stresses the platform in interesting ways (CPU, I/O)

Provides interesting problems : Scheduling, Parallelization, I/O optimization

Successful : full rebuild of Debian in less than 8 hours (about 60 nodes, blame OpenOffice) 1000+ Debian bugs filed and fixed

Impact on the Free Software community

- **•** Used to test possible changes in Debian
- **.** Used to test future GCC and binutils releases

Also helped to find many Grid'5000 bugs

## Future work

- Split the build into seperate jobs
	- But cannot deploy the environment before each job 5 mins to deploy environment / some packages build in 10s
- **Only built i386 and amd64 packages** 
	- $\Rightarrow$  Build for other Debian architectures using emulators e.g use Qemu to build packages on ARM
- Rebuild using already rebuilt packages
	- Instead of using packages already in the Debian archive
	- Requires a lot more work on scheduling
	- Not always possible

# Rebuilding Debian using Distributed Computing

#### Lucas Nussbaum

Laboratoire de l'Informatique et du Parallélisme (LIP) Université Lyon 1 - ENS Lyon - INRIA

<span id="page-22-0"></span>(Debian developer since 2005)